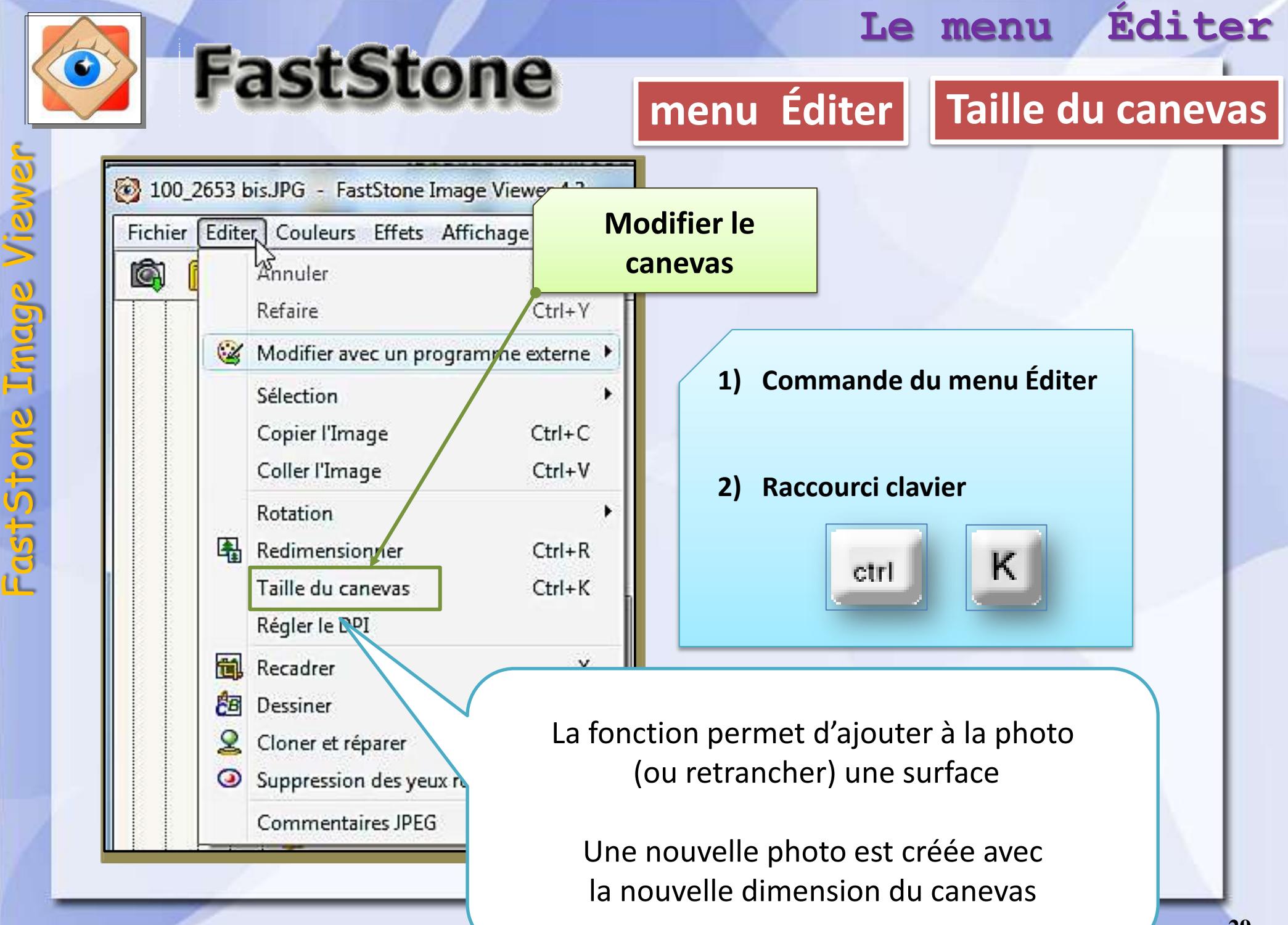

## modifications de la taille des photos

modifier la taille du canevas

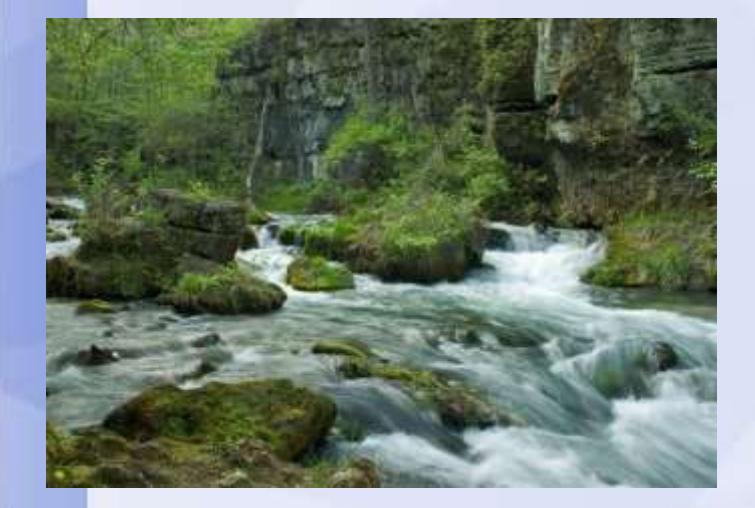

640 x 448

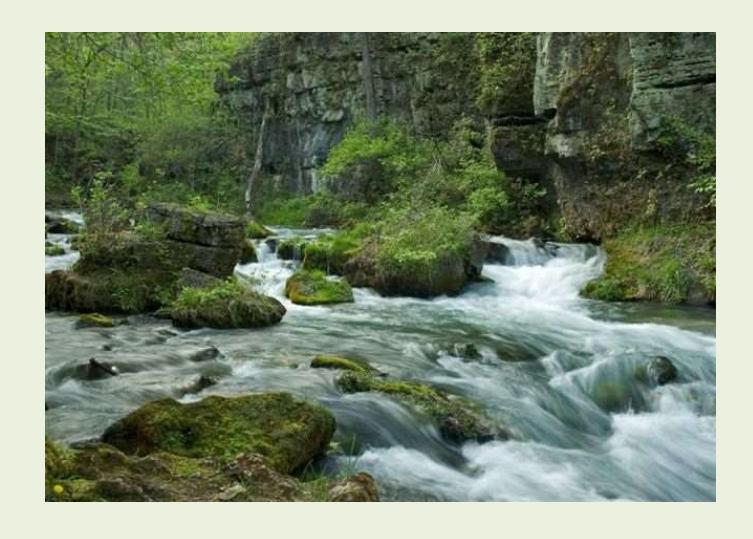

800 x 500

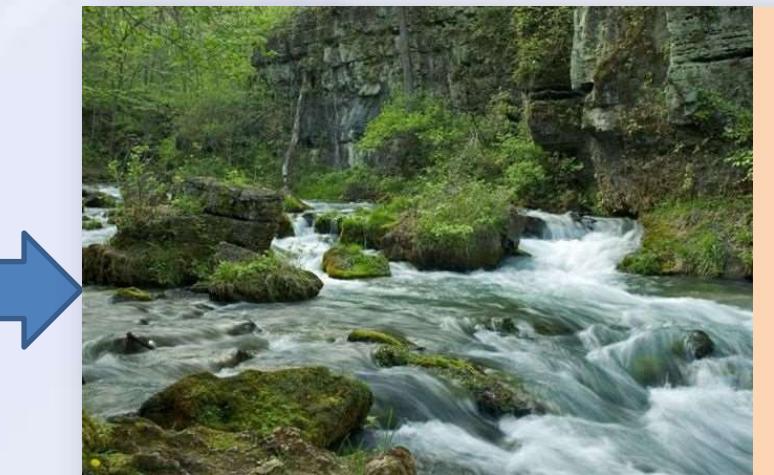

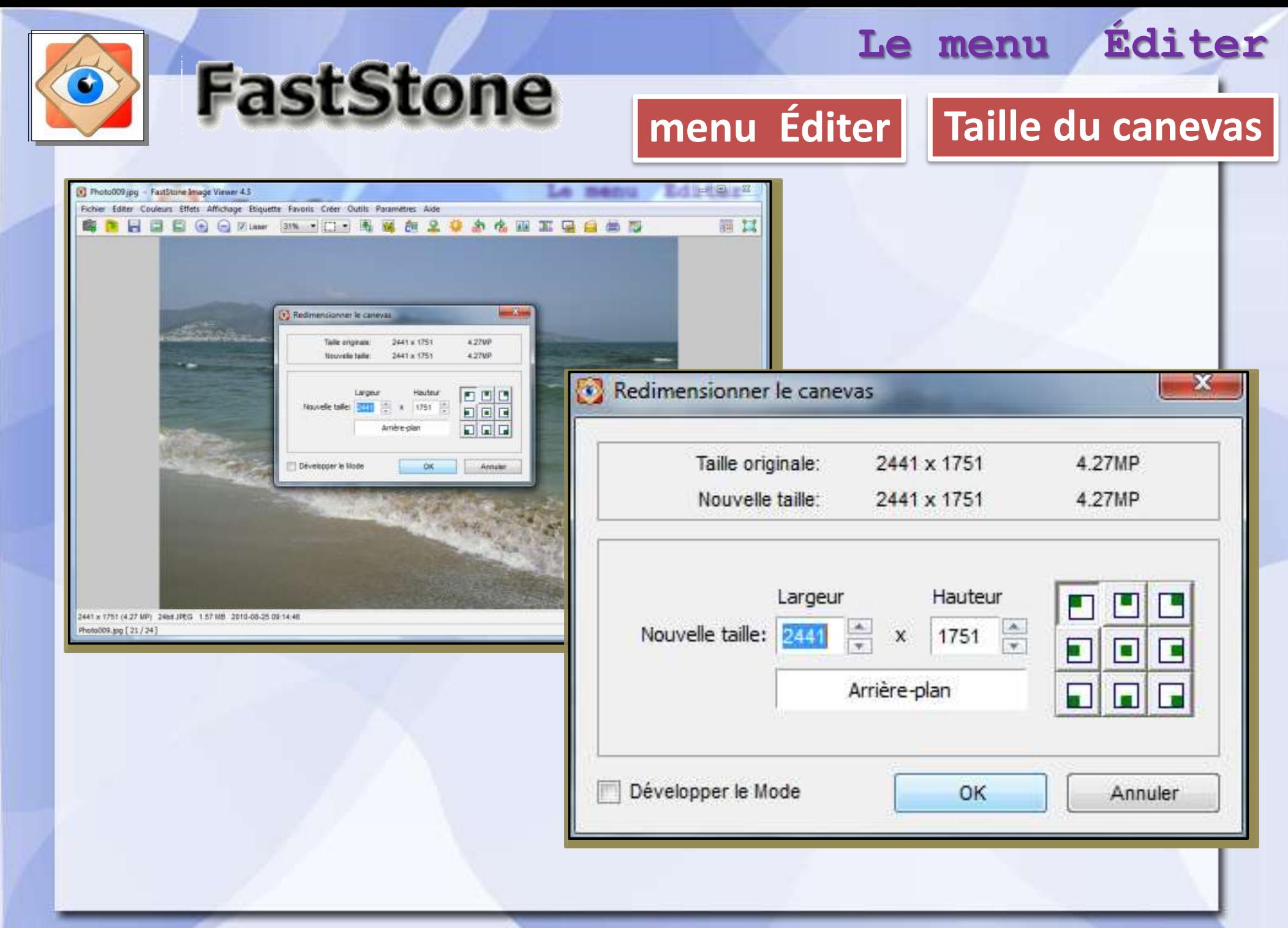

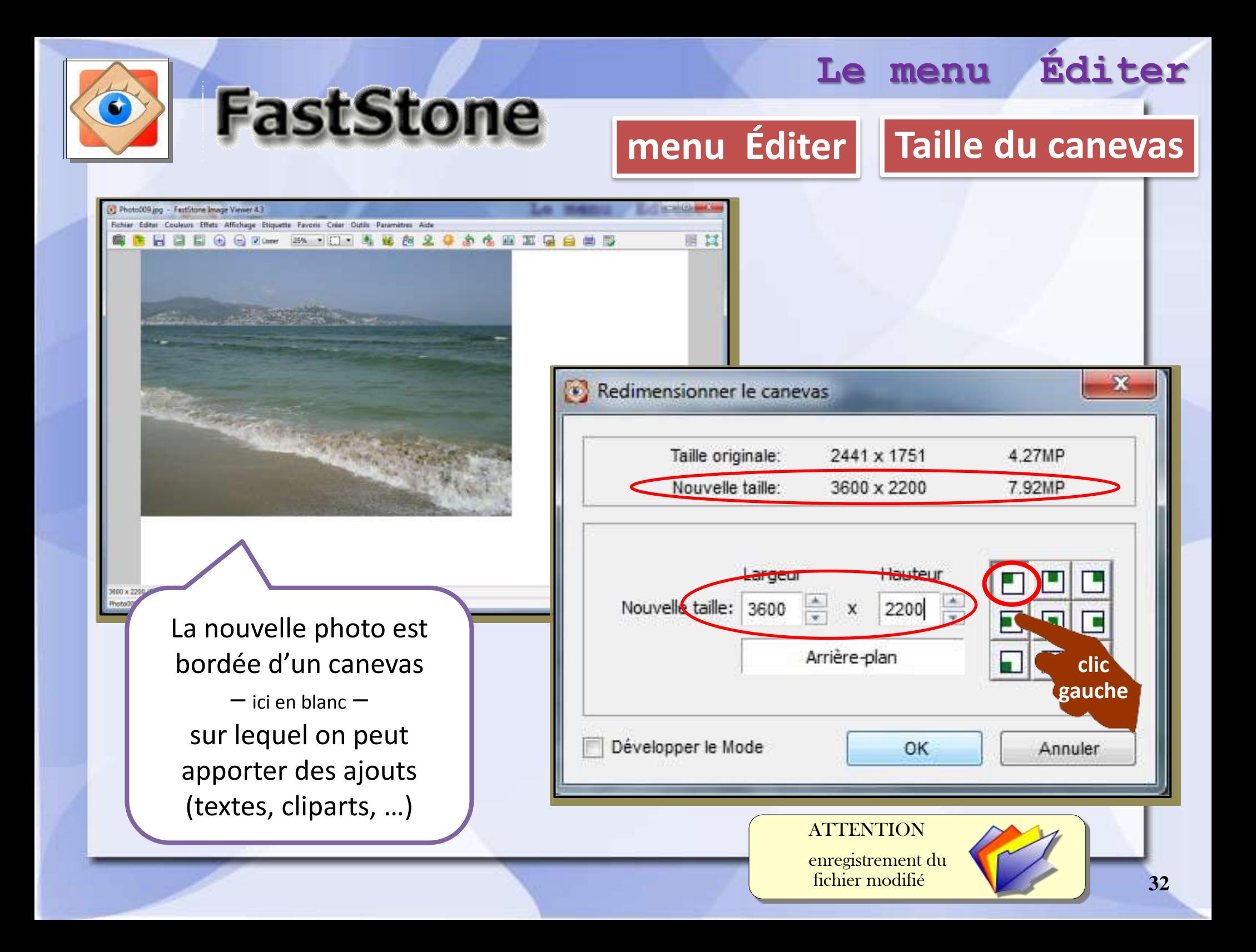